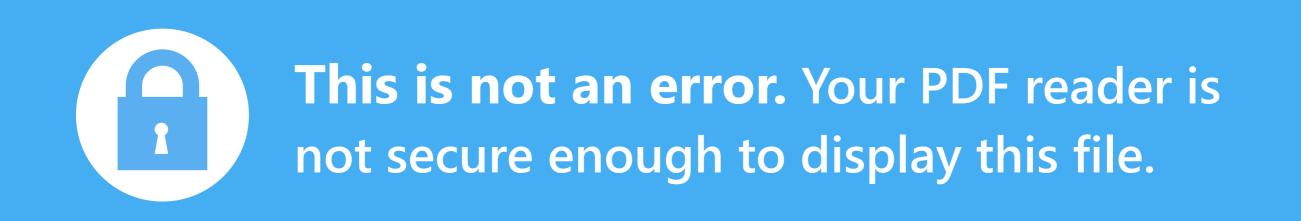

Why am I getting this message? This PDF was secured by its owner using docTrackr.com. Only Adobe PDF Reader can open it.

## **Download this file on your device**

**Then, open it with** Adobe Reader Don't have Adobe PDF Reader? Get it for free.

Still can't open it? Our support can help you 24/7. https://support.docTrackr.com/

docTrackr